## Windows Microsoft PDF

https://www.100test.com/kao\_ti2020/644/2021\_2022\_\_E5\_A6\_82\_ E4\_BD\_95\_E5\_88\_A0\_E9\_c100\_644391.htm

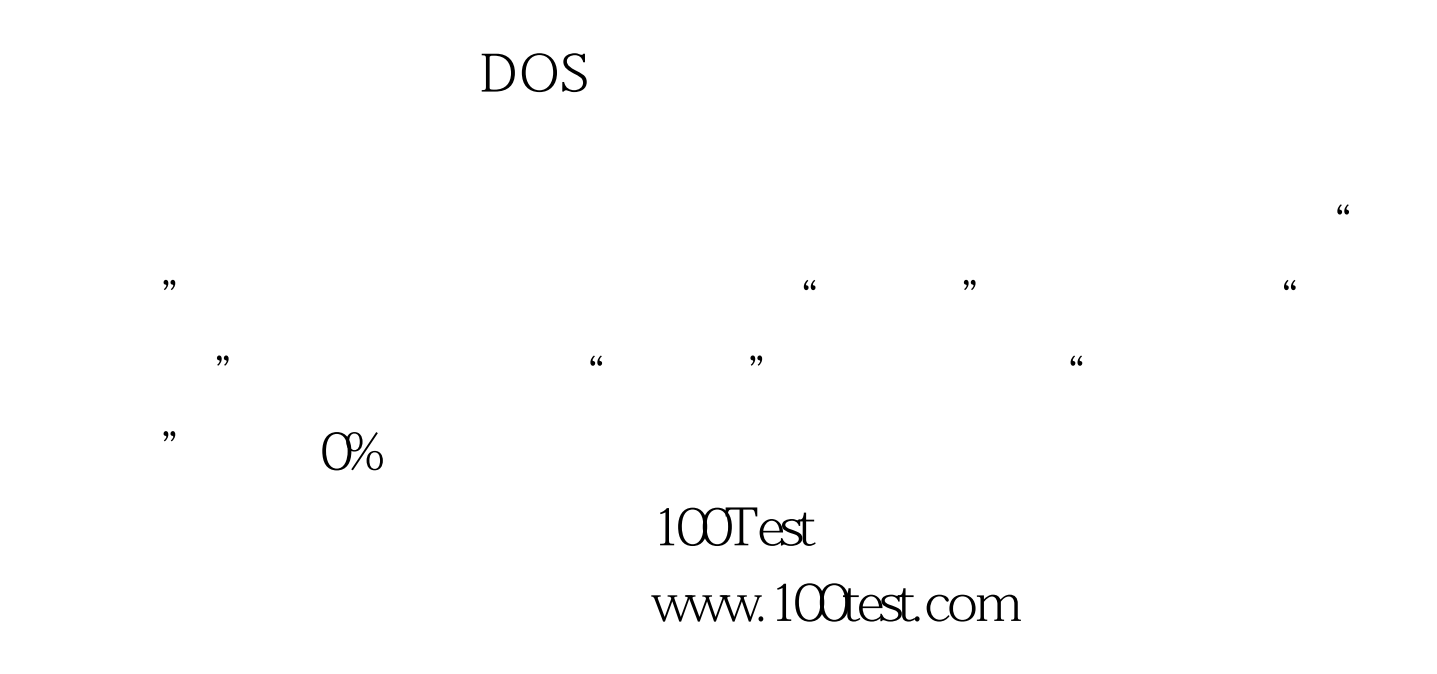